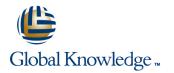

# SAP BusinessObjects Information Design Tool

# Cursusduur: 5 Dagen Cursuscode: BOID10

### **Beschrijving:**

This five-day instructor-led course is designed to give you the comprehensive skills and in-depth knowledge needed to create SAP BusinessObjects universes using the SAP BusinessObjects Information Design Tool.

### Doelgroep:

Application ConsultantData Consultant / ManagerDeveloperProgram / Project ManagerSystem Administrator

#### **Doelstelling:**

This course is designed to give you the comprehensive skills needed to work with the Information Design Tool. The Information Design Tool enables designers to extract, define, and manipulate metadata from relational and OLAP sources to create and deploy SAP BusinessObjects universes.

### Vereiste kennis en vaardigheden:

Working knowledge of SQL and relational databases

OLAP database management concepts, systems, and structures

In this course you learn how to use data from different source systems (SAP and non-SAP) with the SAP BusinessObjects BI client tools.

### Cursusinhoud:

| Desia CAD Business Objects Universe Design | P |
|--------------------------------------------|---|
| Basic SAP BusinessObjects Universe Design  |   |
|                                            |   |

- Describing Universes
- Defining the Components of a Universe

**Data Connections** 

Defining Connections

Data Foundations

- Creating Data Foundations
- Using Joins

**Business Layers** 

- Accessing Data through the Business Layer
- Integrating the Business Layer Components
- Validating Objects
- Creating Measure Objects
- Creating Shortcut Joins

Loops in a Data Foundation

- Resolving Loops with Joined Tables
- Resolving Loops Using Aliases
- Resolving Loops Using Contexts
- Detecting Contexts
- Editing Contexts
- Testing Contexts
- Resolving Recursive Loops

**Data Restrictions** 

- Defining Data Restrictions
- Applying Mandatory Data Restrictions
- Applying Optional Data Restrictions

Lists of Values (LOV)

Providing a List of Values

Parameters

Illustrating Runtime Parameters

**Object @functions** 

- Using Object @functions in Queries
- Applying the Aggregate Awareness Optimization Method
- Using Other @ Functions

Navigation Paths

Defining Drill Down Navigation Paths

**Derived Tables** 

Creating Derived Tables

Key Awareness

Defining Numeric Keys

Universe Management with Data Foundation and Business Layer Views

- Managing a Universe using the Data Foundation View
- Managing a Universe using the Business Layer View
- Universe Optimization
- Optimizing Universes Using Parameters

#### Universe Deployment and Security

- Deploying a Universe
- Securing a Published Universe
- Creating Data Security Profiles
- Creating Business Security Profiles
- Assigning Security Profiles to Users
- Identifying the Priority of Security Settings
- Updating a Published Universe

SQL Clause Processing Problems

- Determining How the Order of SQL Clauses Affects Data Returned
- Detecting Ambiguity Caused by SQL Requests Run Against Joined Tables
- Resolving Ambiguity Caused by SQL Requests Run Against Joined Tables
- Identifying Fan Traps
- Resolving Ambiguity Caused by SQL Requests Run Against Joined Tables

Outer Join Problem Resolution

Resolving an Ambiguous Outer Join Using
@AggregateAware

Universe Creation from Different Data Sources

- Identifying the Different Data Sources
- Creating an OLAP Universe
- Creating a Multi-source Universe

Shared Projects

- Using Shared Projects
- Manipulating Other Designers' Resources

Universe Conversion

Converting Existing .unv Universes

Translation

 Deploying Universes in Different Languages

#### Extra informatie:

Course based on software releases BOP BI PLATFORM 4.1

## Nadere informatie:

Neem voor nadere informatie of boekingen contact op met onze Customer Service Desk 030 - 60 89 444

- info@globalknowledge.nl
- www.globalknowledge.nl

Iepenhoeve 5, 3438 MR Nieuwegein